# СИЛАБУС НАВЧАЛЬНОЇ ДИСЦИПЛІНИ «**ОНЛАЙН АНАЛІТИКА»**

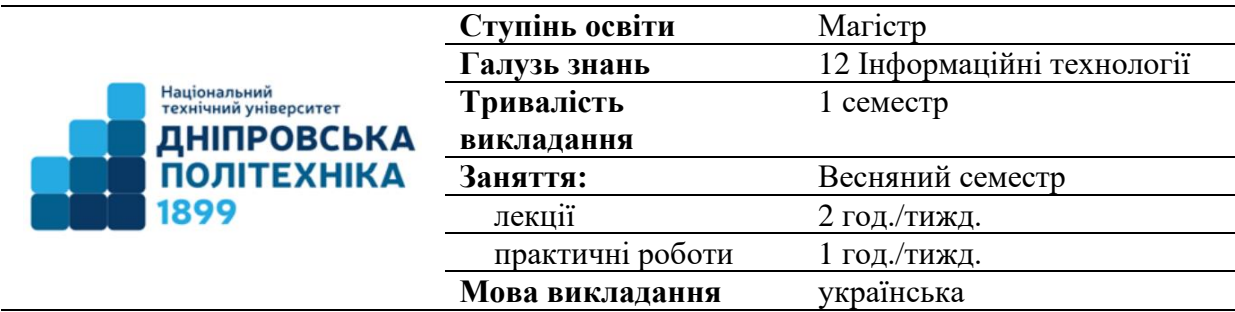

**Передумови для вивчення:** Google Analytics – як основа використовується для відстеження активності користувачів на [вебсайті,](https://uk.wikipedia.org/wiki/%D0%92%D0%B5%D0%B1%D1%81%D0%B0%D0%B9%D1%82) такої як тривалість [сеансу.](https://uk.wikipedia.org/w/index.php?title=%D0%A1%D0%B5%D0%B0%D0%BD%D1%81_(%D0%B2%D0%B5%D0%B1%D0%B0%D0%BD%D0%B0%D0%BB%D1%96%D1%82%D0%B8%D0%BA%D0%B0)&action=edit&redlink=1) Якісне засвоєння дисципліни «Онлайн аналітика» у встановлених відповідною робочою програмою обсягах пов'язане з успішним завершенням навчання за першим рівнем вищої освіти за спеціальностями галузі знань 12 «Інформаційні технології»..

#### **Сторінка курсу в СДО НТУ «ДП»:**

## **<https://do.nmu.org.ua/course/view.php?id=4178>**

**Консультації:** за окремим розкладом, що попередньо погоджений зі здобувачами освіти. **Онлайн-консультації:** MS Teams, електронна пошта

## **Кафедра, що викладає КАФЕДРА СИСТЕМНОГО АНАЛІЗУ ТА УПРАВЛІННЯ**

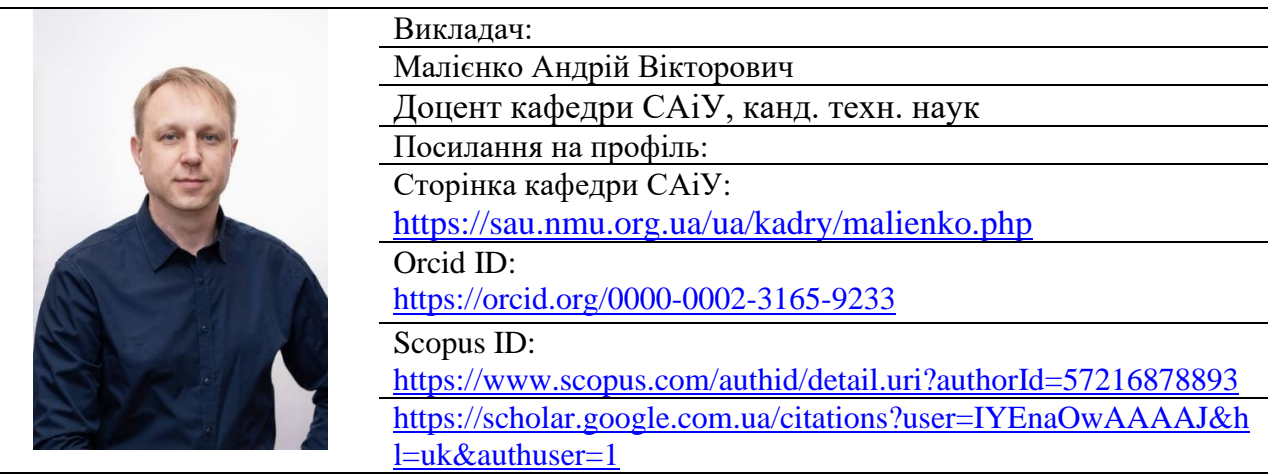

#### **1. Анотація до курсу**

Від брязкалець до підгузників, продукти харчування, машини і будинки щорічно продається все і купується сотням тисяч онлайн-покупцями. Компанії розміщують рекламу на багатьох платформах і докладають всіх зусиль, щоб залучити споживачів за допомогою найкращого каталогу продукції і яскравих рекламних постів.

Розширена електронна торгівля з використанням GoogleAnalytics дозволить побачити поведінку покупця, яке впливає на продажу, які банери на головній сторінці викликають більшу взаємодію з користувачем і більш високу середню вартість замовлення на основі звітів про відстеження рекламних акцій.

Вивчивши курс - користувач може використовувати нові ідеї у всіх видах маркетингових рішень - від дизайну сайту до розміщення продукту та інвентарю. Слухач курсу - використовує GoogleAnalytics для поліпшення процесу прийняття рішень на всіх рівнях електронної комерції.

### **2. Мета та завдання курсу**

**Мета дисципліни** – є оволодіння базовими поняттями, пов'язаними з Google Analytics - як створити обліковий запис, розмістити код відстеження та налаштувати фільтри даних. Ознайомлення з інтерфейсом і звітами GoogleAnalytics і навчитеся налаштовувати зведення і ярлики, як аналізувати основні звіти по аудиторіях, джерелами трафіку і поведінки, налаштовувати цілі і відстеження кампаній.

#### **Завдання курсу**:

− Слухачі курсу повинні знати система збирає і обробляє дані, представлені в звітах.

Навчитеся використовувати спеціальні параметри та показники, відстеження подій і інші функції, щоб збирати потрібну інформацію.

− ознайомлення з розширеними методами аналізу (сегментація, звіти по каналах і аудиторіям, спеціальні звіти) і з маркетинговими стратегіями, які дозволяють показувати рекламу користувачам, які вже відвідували сайт (звичайний і динамічний ремаркетинг).

#### **3. Результати навчання**

Дисциплінарні результати навчання

- − Навчитесь працювати з різними інструментами веб-аналітики і правильно інтерпретувати аналітичні данні
- − Оцінювати та знати сучасні технології Google Analytics
- − Використання Google Analytics для аналізу трафіку сайту.
- − Застосовувати мети для збору аудиторії під ремаркетинг
- − Враховуючи багатоканальні послідовності даних відстежувати проведення різних сценарієві просування товарної групи через мережу інтернет
- − Застосовувати на практиці сучасні засоби Google Analytics

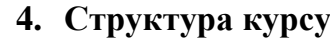

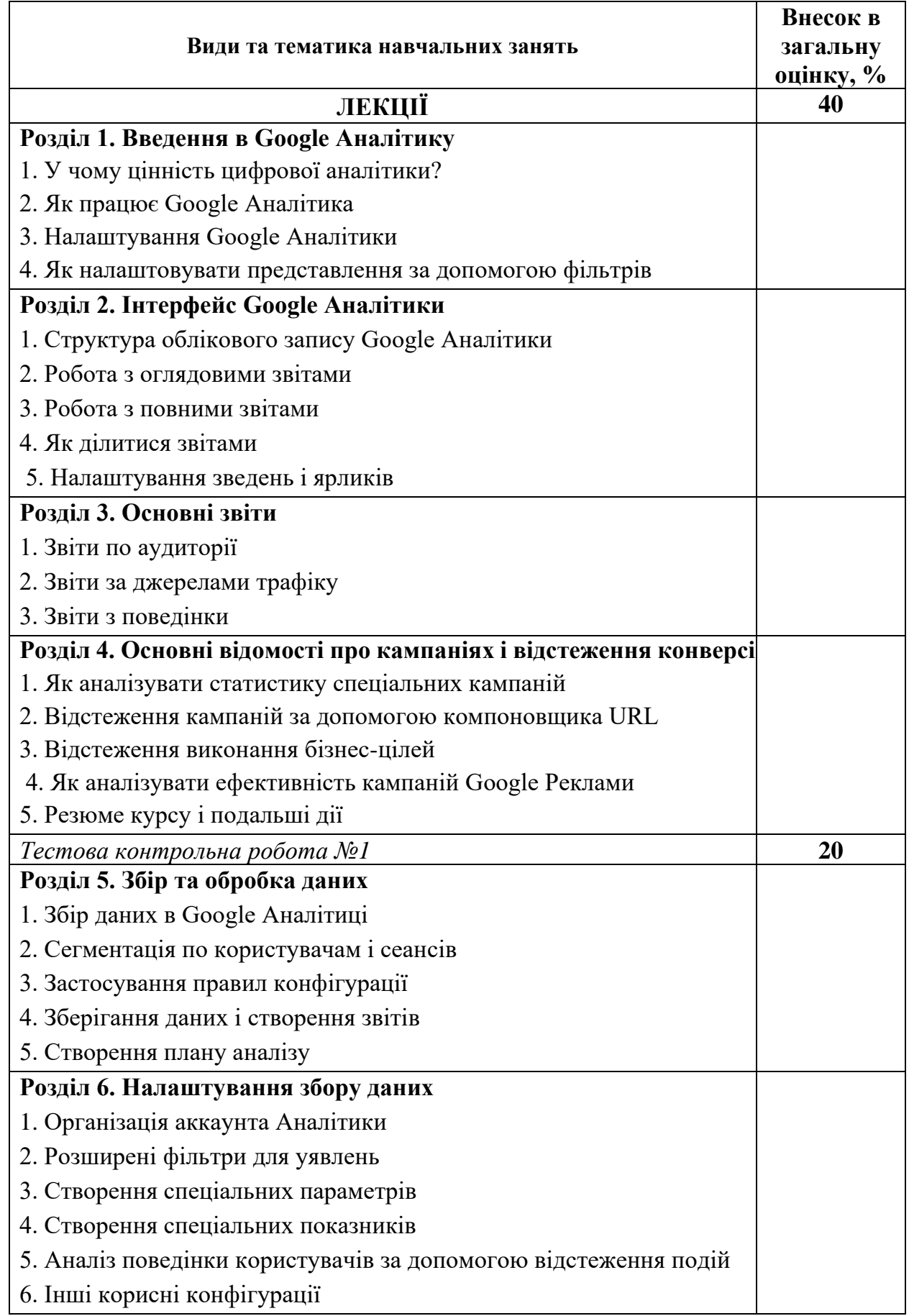

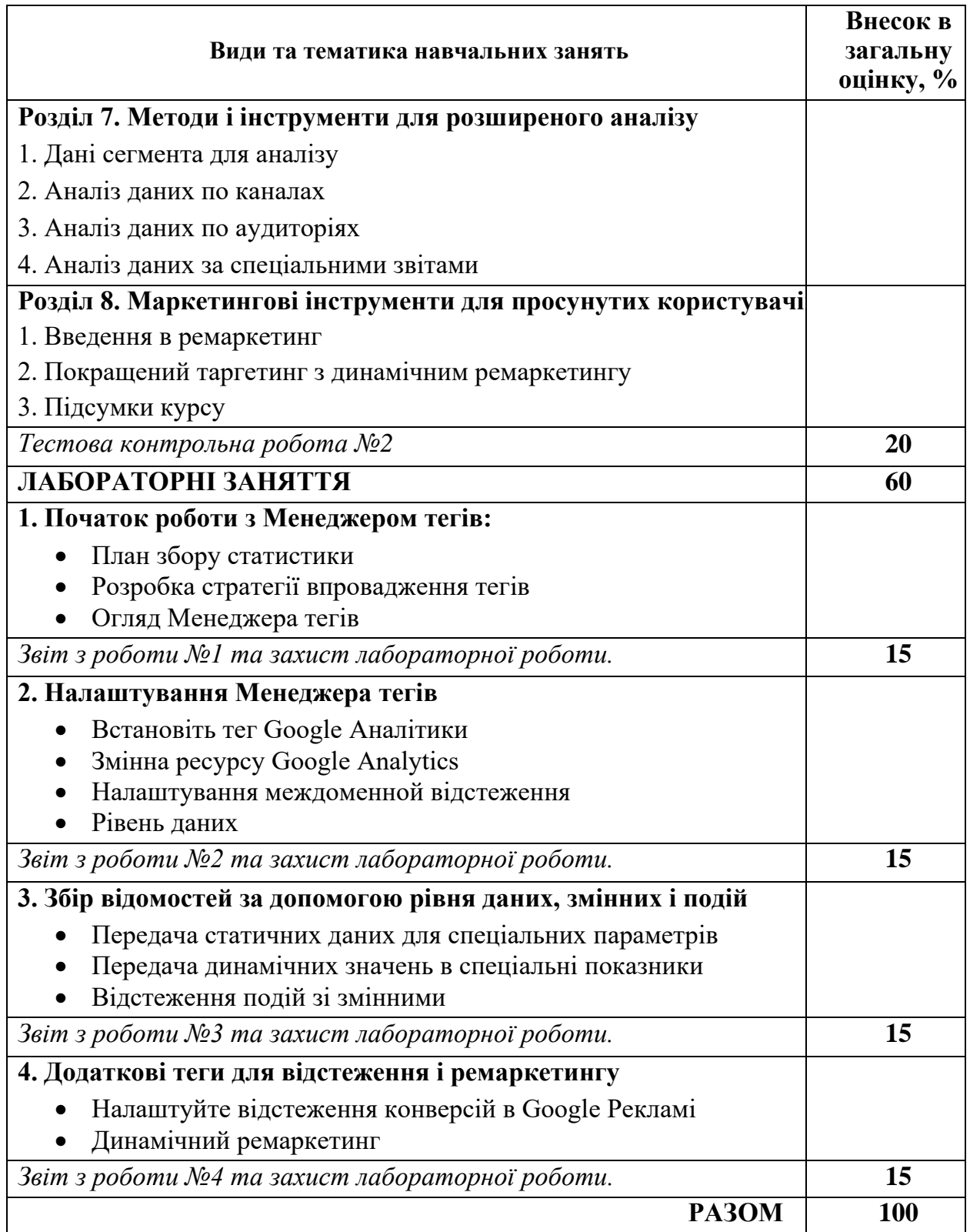

#### **5. Технічне обладнання та/або програмне забезпечення**

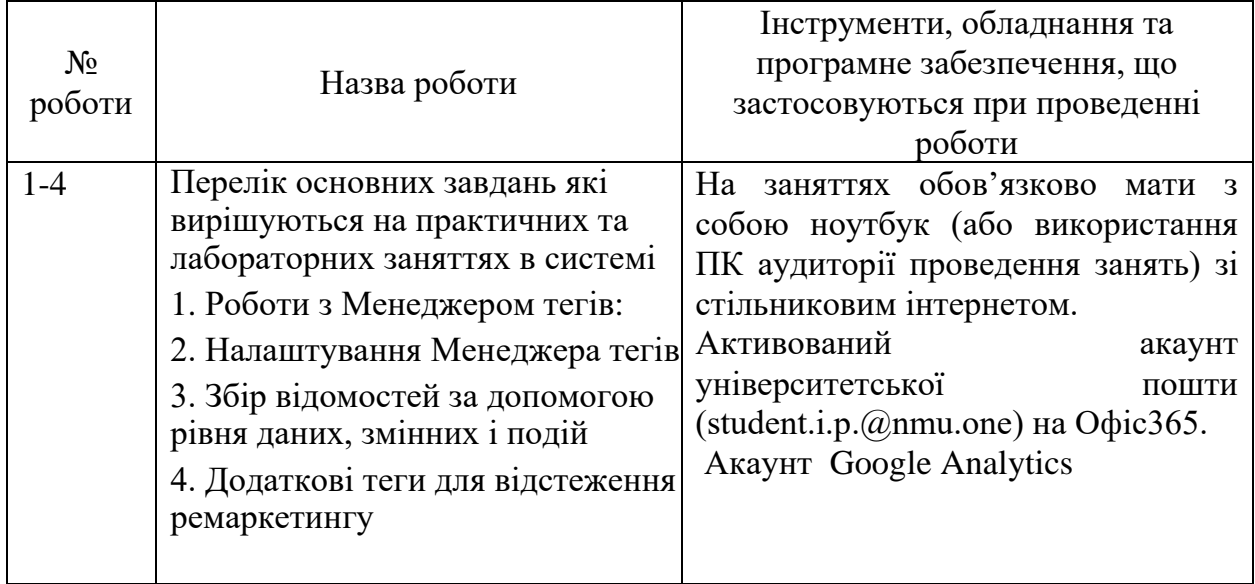

Засоби дистанційної освіти: Moodle, MS Teams.

Загальні критерії досягнення результатів навчання відповідають описам 7-го кваліфікаційного рівня НРК.

#### **6. Система оцінювання та вимоги**

6.1. Навчальні досягнення здобувачів вищої освіти за результатами вивчення курсу оцінюватимуться за шкалою, що наведена нижче:

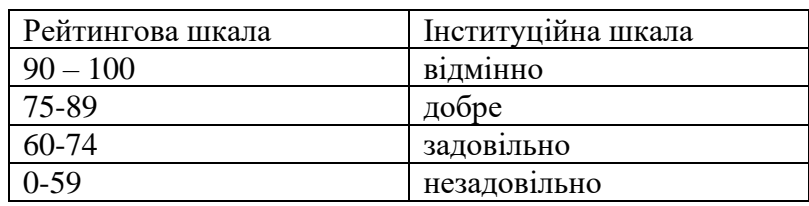

6.2. Здобувачі вищої освіти можуть отримати **підсумкову оцінку** з навчальної дисципліни **на підставі поточного оцінювання знань** за умови, якщо набрана кількість балів з поточного тестування та виконання і захисту лабораторних робіт складатиме не менше 60 балів.

**Теоретична частина** оцінюється за результатами здачі двох контрольних тестових робіт, кожна з яких містить тестові закриті запитання з однією вірною відповіддю, максимальна кількість – 40 балів та вираховується відсоток кожної (розподіл % за окремими контрольними роботами див. в таблиці розділу 4). Загалом за дві контрольні тестові робіти отримується **максимум 40 балів**, тобто 40% від оцінки за дисципліну.

**Лабораторні роботи** (чотири роботи – у вигляді індивідуального завдання з кожної, розподіл % див. в таблиці розділу 4) виконуються у письмовому вигляді (звіт з кожної роботи оцінюється в межах балів, представлених в таблиці розділу 4, загалом лабораторні враховуються як 60 % (максимум 60 балів). При несвоєчасному здаванні роботи оцінка знижується до 40 балів. Лабораторні роботи захищаються у вигляді опитування за звітом, і захист враховується, як 50% від оцінки за роботу. У

сумі за лабораторну частину курсу при поточному оцінюванні отримується **максимум 60 балів**.

Отримані бали за теоретичну частину та лабораторні роботи додаються і є підсумковою оцінкою за вивчення навчальної дисципліни. Максимально за поточною успішністю здобувач вищої освіти може набрати 100 балів.

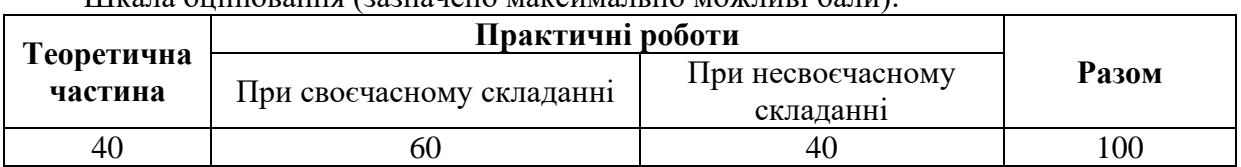

Шкала оцінювання (зазначено максимально можливі бали):

6.3 Критерії оцінювання поточного та підсумкового контролю:

– підсумкове оцінювання відбувається у формі диференційованого заліку у форматі тесту, який складається з 40 завдань (40 запитань із вибором варіанту відповіді – 1 бал за правильну відповідь);

– поточне оцінювання практичних робіт відбувається шляхом захисту звіту з відповідної роботи (максимальний бал - 15, який формується наступним чином: 50 % правильність і повнота викладення матеріалу в звіті, 50 % – захист індивідуальної роботи шляхом відповіді на контрольні питання).

#### **7. Політика курсу**

#### **7.1. Політика щодо академічної доброчесності**

Академічна доброчесність здобувачів вищої освіти є важливою умовою для опанування результатами навчання за дисципліною і отримання задовільної оцінки з поточного та підсумкового контролів. Академічна доброчесність базується на засудженні практик списування (виконання письмових робіт із залученням зовнішніх джерел інформації, крім дозволених для використання), плагіату (відтворення опублікованих текстів інших авторів без зазначення авторства), фабрикації (вигадування даних чи фактів, що використовуються в освітньому процесі). Політика щодо академічної доброчесності регламентується положенням "Положення про систему запобігання та виявлення плагіату у Національному технічному університеті "Дніпровська політехніка". [http://www.nmu.org.ua/ua/content/activity/us\\_documents/System\\_of\\_prevention\\_and\\_de](http://www.nmu.org.ua/ua/content/activity/us_documents/System_of_prevention_and_detection_of_plagiarism.pdf) [tection\\_of\\_plagiarism.pdf.](http://www.nmu.org.ua/ua/content/activity/us_documents/System_of_prevention_and_detection_of_plagiarism.pdf)

У разі порушення здобувачем вищої освіти академічної доброчесності (списування, плагіат, фабрикація), робота оцінюється незадовільно та має бути виконана повторно. При цьому викладач залишає за собою право змінити тему завдання.

#### **7.2.Комунікаційна політика**

Здобувачі вищої освіти повинні мати активовану університетську пошту.

Усі письмові запитання до викладачів стосовно курсу мають надсилатися на університетську електронну пошту.

#### **7.3. Політика щодо перескладання**

Роботи, які здаються із порушенням термінів без поважних причин оцінюються на нижчу оцінку. Перескладання відбувається із дозволу деканату за наявності поважних причин (наприклад, лікарняний).

#### **7.4 Політика щодо оскарження оцінювання**

Якщо здобувач вищої освіти не згоден з оцінюванням його знань він може опротестувати виставлену викладачем оцінку у встановленому порядку.

#### **7.5. Відвідування занять**

Для здобувачів вищої освіти денної форми відвідування занять є обов'язковим. Поважними причинами для неявки на заняття є хвороба, участь в університетських заходах, академічна мобільність, які необхідно підтверджувати документами. Про відсутність на занятті та причини відсутності здобувач вищої освіти має повідомити викладача або особисто, або через старосту.

За об'єктивних причин (наприклад, міжнародна мобільність) навчання може відбуватись в он-лайн формі за погодженням з керівником курсу.

#### **7.6. Бонуси**

Наприкінці вивчення курсу та перед початком сесії здобувача вищої освітим буде запропоновано анонімно заповнити електронні анкети (Microsoft Forms Office 365), які буде розіслано на ваші університетські поштові скриньки. Заповнення анкет є важливою складовою вашої навчальної активності, що дозволить оцінити дієвість застосованих методів викладання та врахувати ваші пропозиції стосовно покращення змісту навчальної дисципліни «Google Analytics».

### **8 Рекомендовані джерела інформації**

#### **Базові**

- 1. Кліфтон Брайан. Google Analytics Професійний аналіз відвідуваності вебсайтів. М: Вільямс, 2009. — 400 с. — ISBN 978-5-8459-1544-3.
- 2. Кліфтон Б. Google Analytics для професіоналів 3-тє видання. М.: Вільямс, 2013. — 621 с. — ISBN 978-5-8459-1797-3.
- 3. Біблія Google AdWords. Контекстна реклама, яка працює Перрі Маршал, Брайан Тодд // Манн, Іванов та Фербер 2014. 464с.
- 4. Авінаш Кошик Веб-аналітика 2.0 на практиці. Тонкощі та найкращі методики.// Авінаш Кошик, 2018.528с.
- 5. Ашманов І., Іванов А. Просування сайту в пошукових системах М: Вільямс,2007. — 304 с.: ил. — ISBN 5-8459-1155-9.
- 6. Google Analytics для початківців. Курси академії Google Analytics [Електронний ресурс]  $\|\cdot\|$  Доступно з: <https://analytics.google.com/analytics/academy/course/6>
- 7. Google Analytics: розширений курс. Курси академії Google Analytics [Електронний ресурс]  $\|\cdot\|$  Доступно з: <https://analytics.google.com/analytics/academy/course/7>
- 8. Google Analytics. Подробное практическое руководство. Бесплатное электронное издание. — ООО «Ингейт-реклама», 2016 [Електронний ресурс]  $\|\cdot\|$  Доступно з: [https://beseller.by/assets/images/books/Google\\_Analytics.pdf](https://beseller.by/assets/images/books/Google_Analytics.pdf)

# **Додаткові**

- 1 Сорока П.М., Харченко В.В. Інформаційні системи у менеджменті. Практикум: Навч. посіб. – К.: Вид-во ТОВ «Аграр Медіа Груп», 2015.  $-358$  c.
- 2 . Google Analytics для новачків: Покроковий курс з налаштування [Електронний ресурс] \\ Доступно з: https://www.youtube.com/watch?v=7Z\_R8Bjt-\_Y
- 3 Google Analytics для початківців: найповніше керівництво в інтернеті [Електронний ресурс] \\ Доступно з: https://texterra.ru/blog/googleanalyticsdlya-nachinayushchikh-samoe-polnoe-rukovodstvo-vrunete.html
- 4 10 фішок Google Analytics[Електронний ресурс] \\ Доступно з: https://netpeak.net/files/whitepapers/10-fishek-web-analitiki.pdf